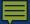

# What Universal Design for Learning Looks Like

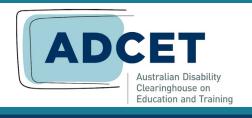

**ADCET Webinar Series April 17, 2024** 

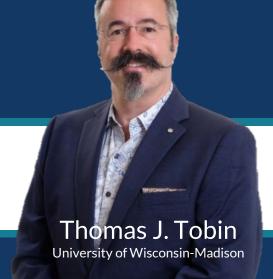

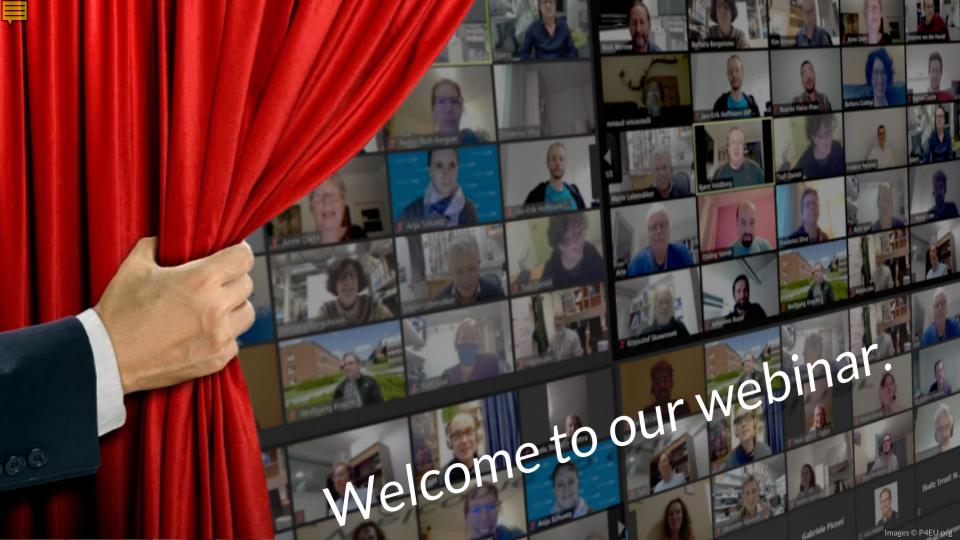

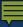

#### Learning Objectives

- design materials & interactions to provide multiple learner pathways,
- engage with learners to help them sharpen their own learning skills, &
- ask learners to guide their own learning, with us as expert guides.

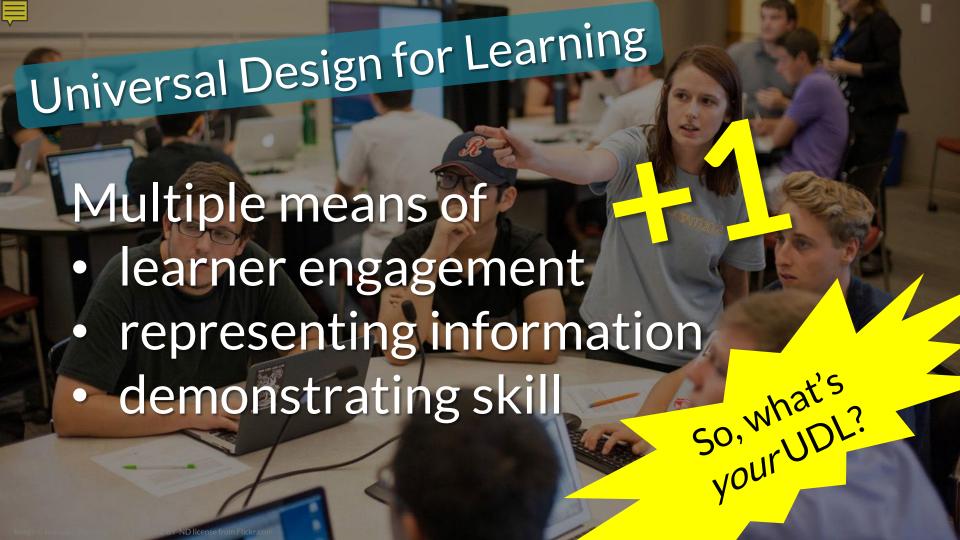

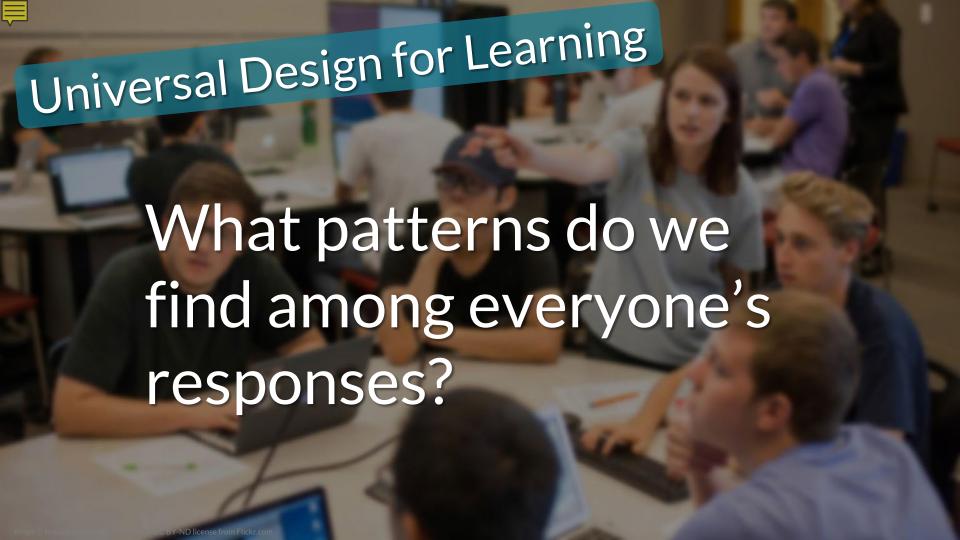

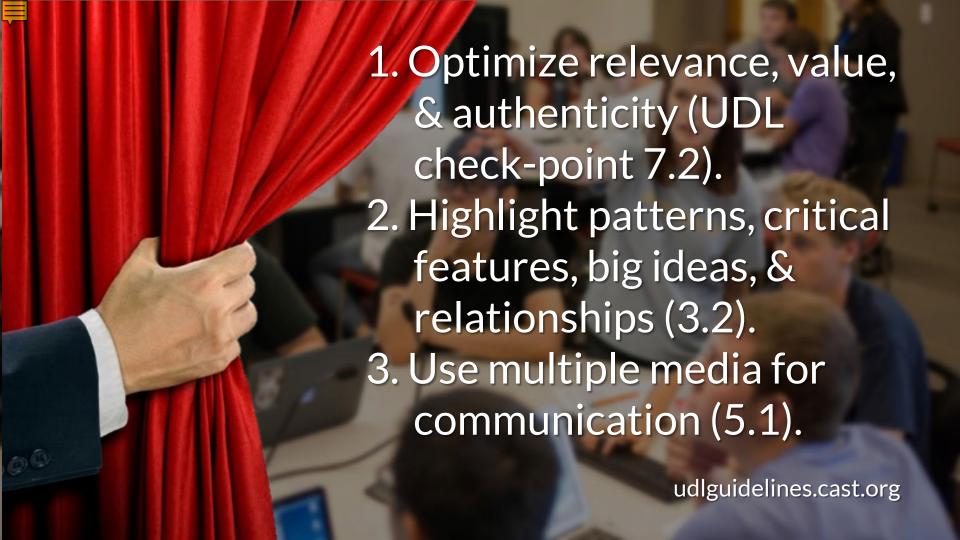

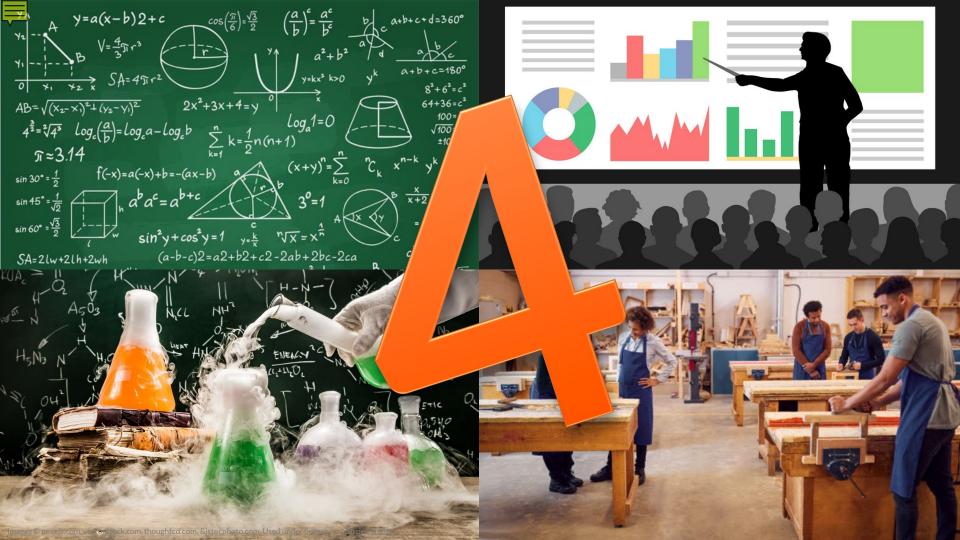

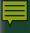

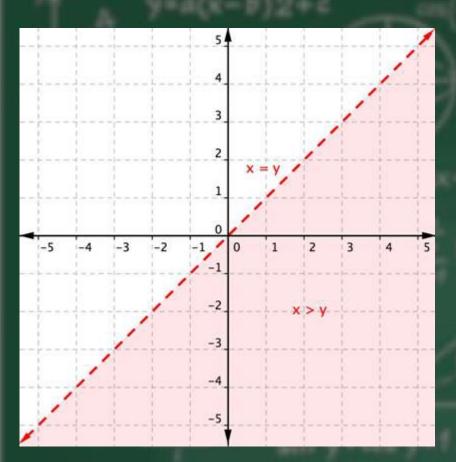

# Defining linear inequalities

Instead of equations, we can define areas that are unequal within a given relationship.

The shaded part of the graph x > y is a simple linear inequality.

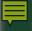

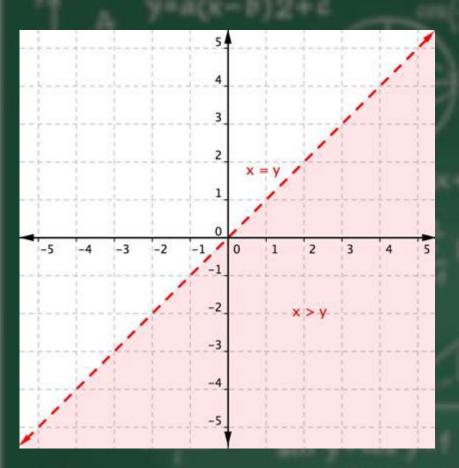

## Defining linear inequalities

Before UDL: Provide a point in the solution set x>y.

With UDL: Modify or create a linear inequality, and describe, draw, or shade it.

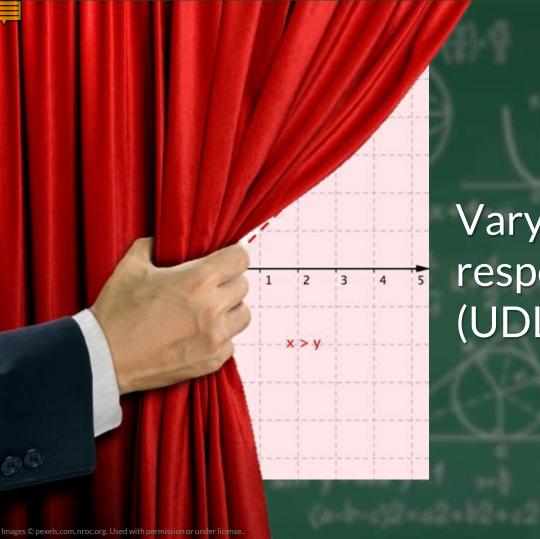

Vary the methods for response and navigation (UDL checkpoint 4.1)

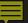

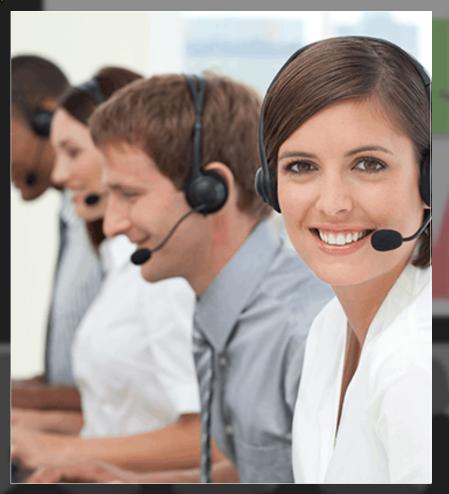

### BUS 135: Customer Relations

Before UDL: Read about active listening techniques in sales.

With UDL: Read, watch, interview, or practice active listening in sales.

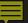

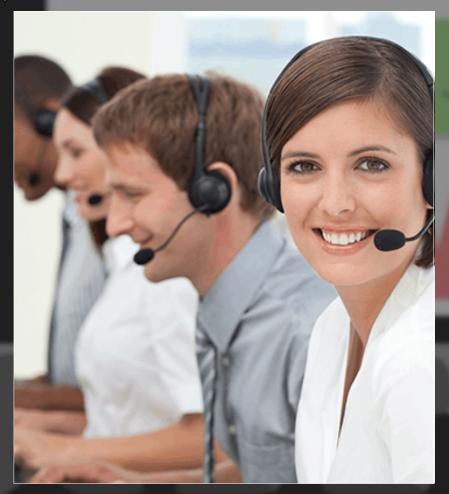

### BUS 135: Customer Relations

Activity: Predict where you could expand how learners find out new information.

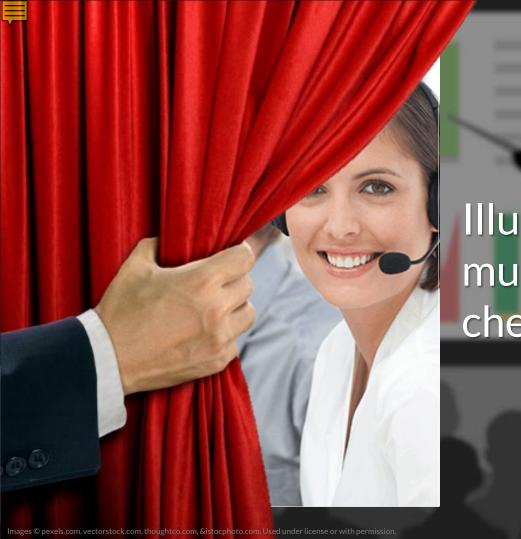

Illustrate through multiple media (UDL checkpoint 2.5)

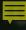

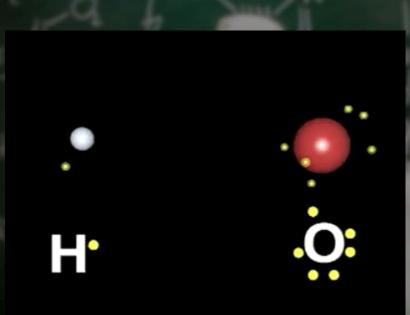

### Chemistry: Covalent Bonds

A covalent chemical bond involves the sharing of electrons to form electron pairs between atoms.

Note the pairing element in the bonds.

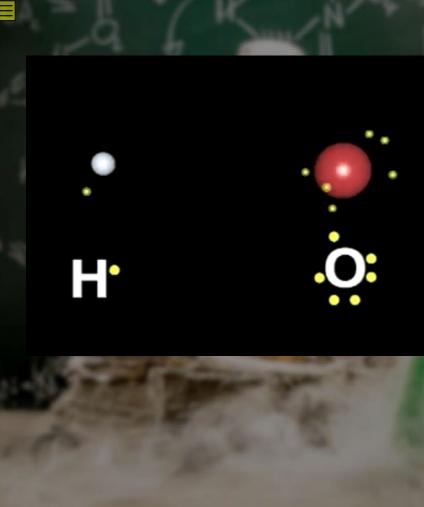

#### Covalent Bonds

Before UDL: You need to know this contrasts with ionic bonding & sets up a) the exception of hydrogen to the octet rule & b) knowing how to draw Lewis diagrams.

With UDL: Knowing how atoms share electrons allows us to name molecules & define electromagnetic bonds. Covalent are the simplest chemical bonds.

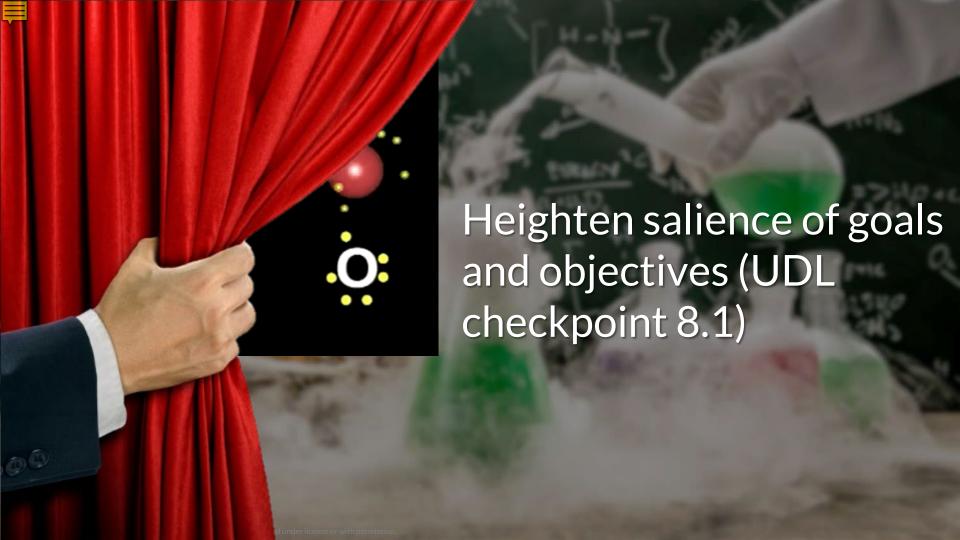

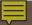

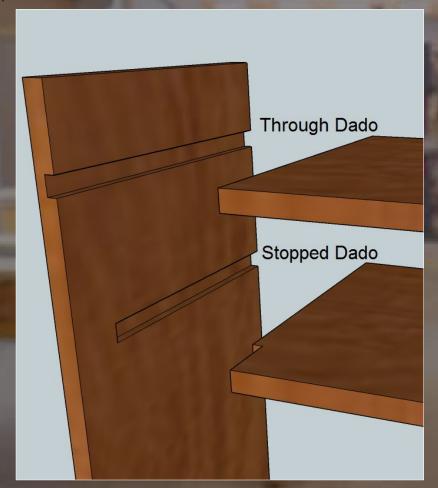

#### Carpentry: Dado

Joinery: dado joints allow two pieces of wood to be attached together in a strong & stable way.

Dadoes are cut against the wood grain, with butts or rabbets inserted into them.

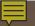

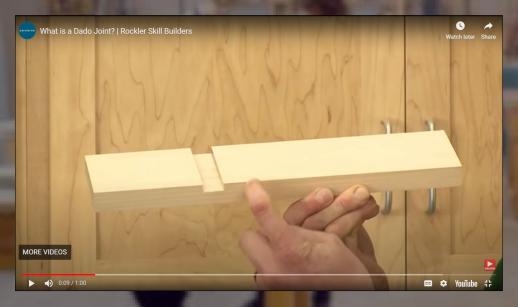

### Carpentry: Dado

Before UDL: static diagrams and text-based descriptions of processes.

With UDL: animations, howto-videos, explainers, hosted in the learning management system.

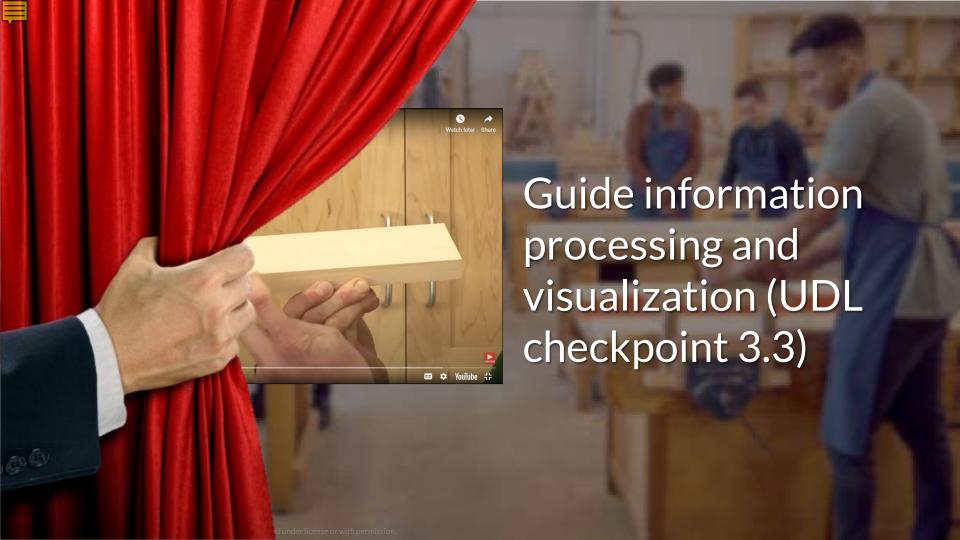

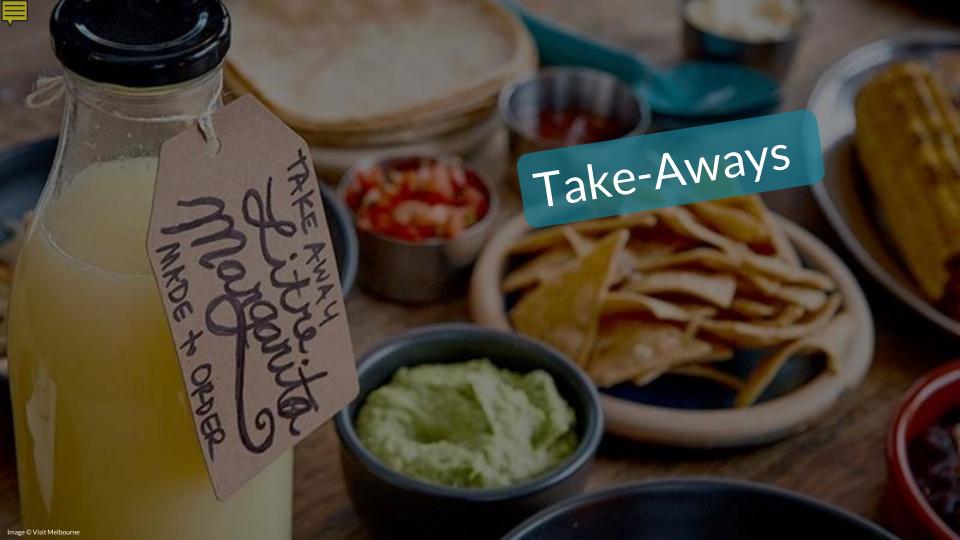

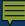

### THANK YOU!

cast.org | adcet.edu.au thomasjtobin.com

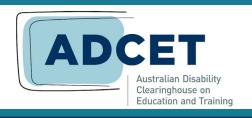

**ADCET Webinar Series April 17, 2024** 

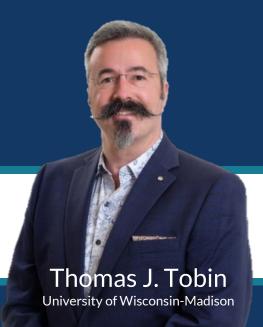